## *BAB III*

#### *METODE PENELITIAN*

### *3.1 Lokasi Penelitian*

Lokasi penelitian yang digunakan adalah Bandara Adisutjipto, yaitu perusahaan penerbangan Lion Air jalur penerbangan yang melalui Bandara Adisutjipto Daerah Istimewa Yogyakarta, untuk kota tujuan Jakarta-Yogyakarta PP. Objek penelitian adalah penumpang pesawat terbang yang menggunakan jasa penerbangan perusahaan Lion Air melalui Bandara Adisutjipto Yogyakarta.

## 3.1.1 Sejarah Perusahaan Lion Air

Perusahaan Lion Air memulai usahanya pada bisnis travel atau perjalanan domestik kecil. Setelah selama 13 tahun menjalankan bisnisnya Lion Air telah dilegalkan secara hukum pada Oktober 1999. Lion Air mengembangkan dan memodernisasi armadanya dengan perencanaan, investasi dan inovasi produk. Faktor-faktor ini membuat Lion Air tumbuh dan berkembang dengan pesat.

Pada Oktober 1999 PT. Lion Mentari Indonesia berlisensi dengan pemerintah Indonesia, Lion Air memulai penerbangan pertamanya di Indonesia pada bulan Juni tahun 2000.

# 3.1.2 Manajemen Pemasaran Lion Air

Untuk menggaet konsumen, manajemen Lion Air menetapkan satu konsep yaitu *"4 Sehat 5 Sempurna"* (www.angkasa-online.com).

# **a). Schedule dan Comfortability**

Yang pertama adalah **schedule dan comfortability.** Dalam hal ini Lion Air berusaha untuk menetapkan jadwal atau **schedule** penerbangan yang sesuai dengan mobilitas pengguna jasa penerbangan. Selain **schedule** yang bagus juga memberikan keleluasaan kepada penumpang untuk dapat mengakses untuk membeli tiket di berbagai travel agent yang dekat dengan mereka. Salah satu prinsip dari Lion Air adalah bagaimana agar dapat terjalin hubungan yang mutual dengan para agent, dengan memberikan kesempatan kepada seluruh agent untuk melakukan penjualan tiket Lion Air tanpa perlakuan khusus. Di setiap wilayah penerbangan Lion Air, penumpang dapat melanjutkan penerbangannya ke wilayah-wilayah lanjutan dengan waktu dan koneksitas sesuai dengan kebutuhan perjalanan penumpang.

**b). In-flight Service**

Lion Air berusaha memberikan pelayanan yang terbaik di pesawat dengan menyajikan pilihan-pilihan makanan yang memenuhi selera masyarakat Indonesia dan internasional. Selain itu, di setiap pesawat MD 82 dilengkapi pula dengan 22 buah televisi yang akan memberikan hiburan kepada penumpang selama berada di penerbangan.

**c). Courtesy**

Pelayanan yang ramah dari pramugari yang selalu siap melayani dan memenuhi kebutuhan penumpang selama masa penerbangan. Selain itu, sambutan langsung dari pilot kepada para penumpang pada saat memasuki maupun meninggalkan pesawat ditambah dengan informasi tentang perjalanan dari **cabin crew** maupun **cockpit crew.**

**d). Fleet**

Dengan mempergunakan pesawat jenis MD 82, Lion Air menawarkan kenyamanan dan kemantapan bagi penumpang dalam melakukan perjalanan. Pesawat hasil gabungan antara duaperusahaan besar, Boeing dan MD ini memiliki kapasitas kursi sejumlah 160 seats dan beberapa diantaranya memiliki bisnis class sehingga bagi penumpangpenumpang eksekutif dapat memiliki pilihan dalam melakukan perjalanannya. Serta didukung dengan kerjasama dengan **Scandinavian Air Service ( SAS )** realibility pesawat ini dapatlah dijadikan daya tarik tersendiri bagi penumpang yang memilih jasa penerbangan Lion Air.

**e). Harga**

Yang kelima sempurna adalah harga. Dimana seringkali masyarakat pelaku bisnis melupakan bahwa salah satu faktor yang terpenting dalam memberikan pelayanan kepada masyarakat adalah harga yang terjangkau. Harga adalah bagian yang sangat penting bagi masyarakat dalam menentukan pilihan jasa angkutan penerbangan.

## *3.2 Variabel Penelitian*

Dalam penelitian ini, yang menjadi variabel penelitian adalah sebagai berikut:

- a. Variabel tergantung (Y), yaitu Keputusan Konsumen dalam memilih jasa penerbangan.
- b. Variabel Bebas (X) terdiri dari empat variabel, yaitu : Harga  $(X_1)$ , Kualitas Pelayanan (X2), Kemudahan Mendapatkan Pelayanan (X3), dan Image Perusahaan  $(X_4)$

# *3.3 Definisi Operasional Variabel*

- a. Keputusan Konsumen dalam memilih jasa penerbangan adalah keputusan konsumen dalam memilih jasa penerbangan yang dapat dipengaruhi oleh faktor harga tiket pesawat, keandalan pelayanan, kemudahaan pelayanan, dan image perusahaan penerbangan yang bersangkutan, yang dapat diukur dari :
	- 1). Perasaan suka dan mantap untuk memilih jasa penerbangan yang bersangkutan
	- 2). Keputusan memilih jasa penerbangan yang bersangkutan dengan mempertimbangkan faktor harga tiket, kualitas pelayanan, kemudahan mendapatkan pelayanan, dan image perusahaan.
	- 3). Frekuensi pemakaian berulang terhadap jasa penerbangan yang bersangkutan
- b. Harga adalah nilai yang harus dibayar oleh konsumen untuk menggunakan jasa penerbangan, yang dapat diukur dari:
- 1). Harga terjangkau oleh konsumen.
- 2). Harga bersaing dengan kompetitornya.
- 3). Adanya sistem diskon.
- 4). Harga tergolong murah.
- c. Kualitas Pelayanan adalah tingkat keunggulan yang diharapkan dan pengendalian atas tingkat keunggulan tersebut untuk memenuhi keinginan pelanggan, yang dapat diukur dari 5 dimensi yaitu :
	- 1). Bukti langsung, meliputi : pesawat, tempat pemesanan tiket, tempat bagasi dan penampilan pegawai yang bagus danmemadai.
	- 2). Keandalan, meliputi : terbang tepat waktu, dan tiba di tujuan sesuai jadwal.
	- 3). Daya tanggap, meliputi: penanganan bagasi dan keluhan yang cepat
	- 4). Jaminan, meliputi : ketrampilan, keramahan dan kesopanan para pegawai, keselamatan penumpang, pesawat terpelihara.
	- 5). Empati, meliputi : kesediaan para pegawai membantu penumpang dan mendengarkan keluhan.
- d. Kemudahan Mendapat Pelayanan adalah kemudahan penumpang dalam mendapatkan informasi dan pelayanan untuk menggunakan jasa penerbangan, yang dapat diukur dari:
	- 1). Kemudahan mendapatkan tiket
	- 2). Kemudahan menghubungi perusahaan
	- 3). Kemudahan mendapatkan informasi jadwal
- e. Image/reputasi Perusahaan adalah nama baik atau citra positif perusahaan di mata masyarakat, yang dapat diukur dari:
	- 1). Terpercaya
	- 2). Reputasi perusahaan yang baik

# *3.4 Data dan Teknik Pengumpulan Data*

- 3.4.1 Sumber Data
	- 1. Data Primer

Data yang diperoleh langsung dari sumbernya melalui metode survei dengan menyebarkan kuesioner kepada konsumen untuk memperoleh informasi yang diharapkan.

2. Data Sekunder

Data diperoleh dari buku - buku, catatan - catatan maupun literatur-

literatur.

- 3.4.2 Tehnik Pengumpulan Data
	- 1. Survei Konsumen
		- a. Kuesioner

Menyebarkan daftar pertanyaan kepada responden atau sampel yang telah ditentukan. Daftar pertanyaan (instrument penelitian) ini digunakan untuk mengungkap data atau keadaan yang lebih aktual (data primer).

Skala yang digunakan dalam instrumen penelitian ini adalah Skala Likert. Menurut Sugiyono (1999 : 86) Skala Likert digunakan untuk mengukur sikap, pendapat, dan persepsi seseorang atau sekelompok orang tentang fenomena sosial. Dengan skala Likert, maka jawaban setiap item instrumen dijabarkan sebagai berikut ini.

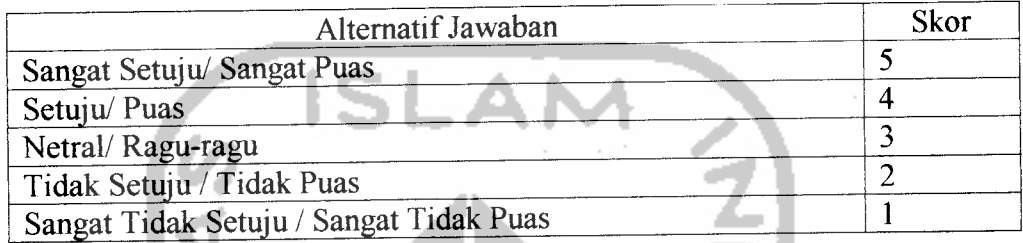

b. Wawancara

Penulis melakukan wawancara atau tanya jawab langsung dengan pihak - pihak yang dapat memberikan keterangan yang diperlukan.

2. Observasi

Penulis melakukan pengamatan langsung pada objek yang diteliti sambil mencatat hal - hal penting untuk bahan penulisan.

3. Studi Pustaka

Penulis mempelajari berbagai buku teks dan bahan - bahan lain untuk

memperoleh data dan teori yang relevan dengan penelitian.

### *3.5 Populasi dan Sampel*

### 3.5.1 Populasi

Menurut Sugiyono (1999: 72) populasi adalah wilayah generalisasi yang terdiri atas : obyek/subyek yang mempunyai kualitas dan karakteristik tertentu yang ditetapkan oleh peneliti untuk dipelajari dan kemudian ditarik kesimpulannya. Kemudian yang dimaksud sampel adalah bagian dari jumlah dan karakteristik yang dimiliki oleh populasi tersebut (Sugiyono, 1999 : 73).

Mengingat populasi atau konsumen jasa penerbangan sangat banyak dan tidak diketahui jumlahnya secara pasti, maka menurut buku Pedoman Penulisan Skripsi UII Fakultas Ekonomi Program Studi Manajemen (2003 : 22) besarnya sampel dapat ditetapkan dengan rumus sebagai berikut:

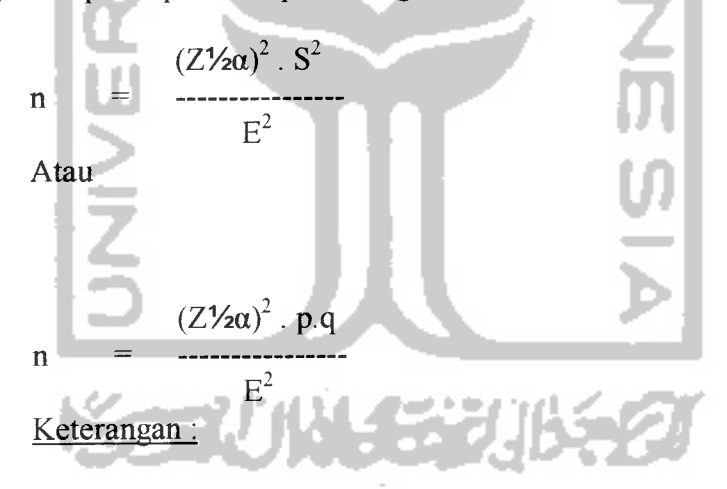

- n = Jumlah sampel
- Z = Luas kurva normal standar/nilai yang diperoleh dari Tabel Z pada level of confidence tertentu
- $\alpha$  = Tingkat kesalahan data yang ditoleransi peneliti
- S = Standard deviasi sampel. Karena standard deviasi tidak diketahui, digunakan perkiraan sesuai dengan pengalaman sebelumnya jika ada. Jika tidak ada pengalaman sebelumnya, yang dapat dilakukan adalah perkiraan saja.
- E = **Error ofestimate!feviasi** samping maksimum yang diinginkan peneliti. Kesalahan yang dapat ditoleransi dalam **level of confidence** tertentu (χ-μ)
- p = nilai proporsi dari bagian populasi
- $q =$  Nilai proporsi selain p

Untuk penelitian ini diketahui bahwa Z<sup>1</sup>/<sub>20</sub> = 1,96 (Tabel distribusi Z dengan  $\alpha$  = 5%). Tingkat kesalahan data yang ditoleransi peneliti 0,5 dan standard deviasi ditetapkan adalah 10%. Dengan demikian, setelah dimasukkan dalam rumus menjadi n =  $(1,96 \times 0.5)^2 / (0,1)^2 = 96,04$ . Sehingga jumlah sampel minimal yang harus diambil adalah 96 responden. Oleh karena itu, dalam penelitian ini penulis mengambil sampel 100 responden.

# 3.5.2 Sampel

Teknik pengambilan sampel yang digunakan dalam penelitian ini, adalah :

1). Non probabilitas sampling

Menurut Sugiyono (1999 : 77) teknik non probabilitas sampling adalah teknik pengambilan sampel yang tidak memberikan peluang/kesempatan yang sama bagi setiap unsur atau anggota populasi untuk dipilih menjadi sampel. Teknik ini diambil mengingat konsumen jasa penerbangan tidak diberikan peluang yang sama untuk dipilih, karena hanya konsumen yang menggunakan jasa penerbangan di Bandara Adisutjipto Yogyakarta.

2). Sampling aksidental

Sampling aksidental adalah teknik penentuan sampel berdasarkan kebetulan, yaitu siapa saja yang secara kebetulan bertemu dengan peneliti dapat digunakan sebagai sampel, bila dipandang orang yang kebetulan ditemui itu cocok sebagai sumber data (Sugiyono, 1999 : 77). Teknik ini digunakan mengingat konsumen jasa penerbangan berdomisili di berbagai lokasi dengan berbagai karakteristik yang ada, maka metode penentuan sampel dilakukan secara acak, dan responden adalah calon penumpang pesawat yang kebetulan penulis temui saat penelitian ini dilakukan.

3). Sampling kuota

Sampling kuota adalah teknik untuk menentukan sampel dari populasi yang mempunyai ciri-ciri tertentu sampai jumlah (kuota) yang diinginkan (Sugiyono, 1999 : 77). Dengan demikian, mengingat populasi (konsumen) sangat beragam, tersebar secara tidak beraturan dan populasi tidak memiliki kesempatan yang sama untuk dijadikan sampel, maka jumlah sampel yang ditetapkan berdasarkan kuota dan jumlah sampel adalah 100 konsumen. Sehingga penelitian ini akan dilakukan beberapa hari di Bandara Adisutjipto Yogyakarta, danberakhir setelah jumlah 100 konsumen terpenuhi.

### *3.6 Uji Validitas dan Reliabilitas Instrumen*

Menurut Sugiyono (1999 : 109) bahwa instrumen yang valid berarti alat ukur yang digunakan untuk mendapatkan data (mengukur) itu valid. Valid berarti instrumen tersebut dapat digunakan untuk mengukur apa yang seharusnya diukur. Selanjutnya Umar (2003 :79) menambahkan bahwa validitas dimaksudkan untuk menyatakan sejauh mana data yang ditampung pada suatu kuesioner akan mengukur apa yang ingin diukur.

Sedangkan, instrumen yang raliabel adalah instrumen yang bila digunakan beberapa kali untuk mengukur objek yang sama, akan menghasilkan data yang sama (Sugiyono, 1999 : 110). Lebih lanjut Umar (2003 : 79) menjelaskan bahwa reliabilitas adalah istilah yang dipakai untuk menunjukkan sejauh mana suatu hasil pengukuran relatif konsisten apabila alat ukur digunakan berulangkali.

Menurut Santoso (2000 : 272) pengujian validitas dan reliabilitas adalah proses menguji butir-butir pertanyaan yang ada dalam sebuah angket, apakah isi dari butir pertanyaan tersebut sudah valid dan reliabel. Dalam pengujian butir tersebut, bisa saja ada butir-butir yang ternyata tidak valid dan reliabel, sehingga harus dibuang atau diganti dengan pertanyaan yang lain. Analisis dimulai dengan menguji validitas terlebih dahulu, baru diikuti oleh uji reliabilitas. Jadi jika sebuah butir tidak valid, maka otomatis ia dibuang. Butirbutir yang sudah valid kemudian baru secara bersama diukur reliabilitasnya. Untuk menguji validitas dan reliabilitas terhadap butir-butir kuesioner atau instrumen penelitian akandigunakan bantuan komputer program SPSS.

## *3.7 Teknik Analisis*

Dalam buku Pedoman Penulisan Skripsi UII Fakultas Ekonomi Program Studi Manajemen (2003 :22) teknik analisis data dibedakan menjadi 2 yaitu : Analisis deskriptif, dan Analisis statistika.

a. Analisis Deskriptif

Dalam buku Pedoman Penulisan Skripsi UII Fakultas Ekonomi Program Studi Manajemen (2003 :22) analisis deskriptif adalah analisis dengan merinci dan menjelaskan secara panjang lebar keterkaitan data penelitian dalam bentuk kalimat. Data tersebut biasanya tercantum dalam bentuk tabel dan analisis didasarkan pada data di tabel tersebut. Kemudian menurut Sugiyono (1999) statistik deskriptif adalah statistik yang digunakan untuk menganalisa data dengan cara mendeskripsikan atau menggambarkan data yang telah terkumpul sebagaimana adanya tanpa bermaksud membuat kesimpulan yang berlaku untuk umum atau generalisasi. Oleh karena itu, dalam analisa ini dapat berupa penyajian data melalui tabel, grafik, atau perhitungan prosentase.

b. Analisis Statistika

Dalam buku Pedoman Penulisan Skripsi UII Fakultas Ekonomi Program Studi Manajemen (2003 : 22) analisis statistika adalah analisis yang dilakukan dengan menggunakan teknik statistika. Hasil akhir dari analisis ini biasanya dipergunakan untuk membuktikan hipotesis penelitian yang diajukan sebelumnya. Dengan demikian, untuk menganalisa data secara statistik, maka data yang diperoleh dari responden yang berupa bobot nilai jawaban daftar pertanyaan dijumlahkan untuk tiap-tiap variabel. Adapun alat analisis yang digunakan adalah :

1. Korelasi Product Moment

Metode pengujian ini digunakan untuk mengetahui arah hubungan dan tingkat keeratan hubungan antara 2 variabel. Rumus yang digunakan seperti berikut ini (Cooper & Emory, 1996 : 109).

*r —*  $\sqrt{(\sum x^2)(\sum y^2)}$ koefisien korelasi Pearson (korelasi antara variabel x dengan variabel y) Jumlah perkalian skor variabel x dengan variabel y Jumlah skor variabel x dikuadratkan Jumlah skor variabel y dikuadratkan

Cooper & Emory menjelaskan bahwa koefisien korelasi Pearson (perkalian moment) berkisar dari +1 sampai -1. Simbol r merupakan estimasi hubungan linier koefisien berdasarkan data sampel. Koefisien korelasi menunjukkan nilai dan arah hubungan.

Untuk mengetahui kuat-tidaknya hubungan tersebut, maka dapat digunakan pedoman seperti tabel di bawah ini.

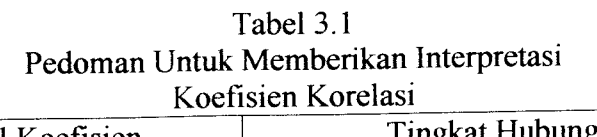

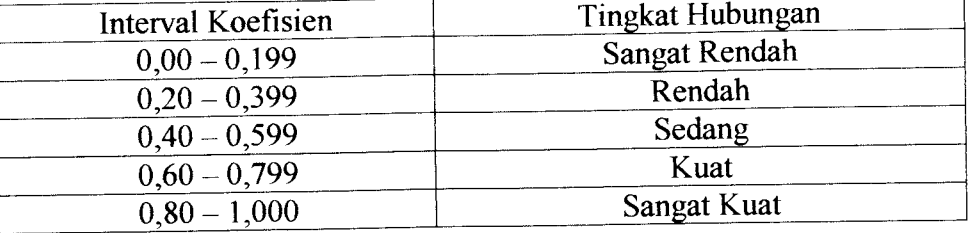

Sumber : Sugiyono, 1999 : 183

2. Signifikansi Korelasi Product Moment

Untuk menguji signifikansi hasil perhitungan korelasi antara 2 variabel, maka digunakan rumus berikut ini (Cooper & Emory, 1996 : 112).

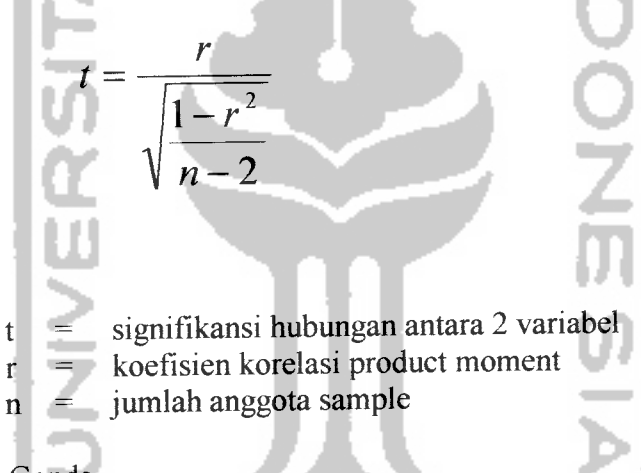

3. Regresi Ganda

Metode ini untuk mengetahui arah dan tingkat perubahan hubungan antara 2 atau lebih variabel bebas dengan 1 variabel tergantung. Rumus yang digunkan seperti berikut ini (Sugiyono, 1999 : 204).

$$
Y = a + b1 X1 + b2 X2 + b3 X3 + b4 X4
$$

Y = Keputusan Penumpang Dalam Menggunakan Jasa Penerbangan (dependent variable) a = Konstanta, intercept

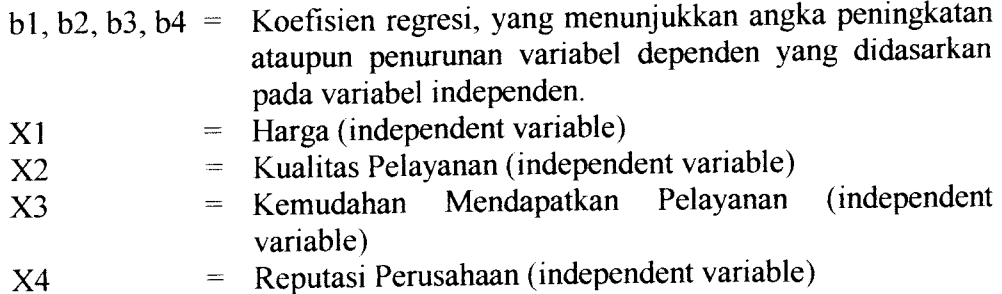

## 4. Signifikansi Regresi Ganda

Untuk menguji signifikansi hasil perhitungan korelasi antara 2 variabel atau lebih variabel bebas dengan 1 variabel tergantung, maka digunakan rumus berikut ini (Sugiyono, 1999 : 190).

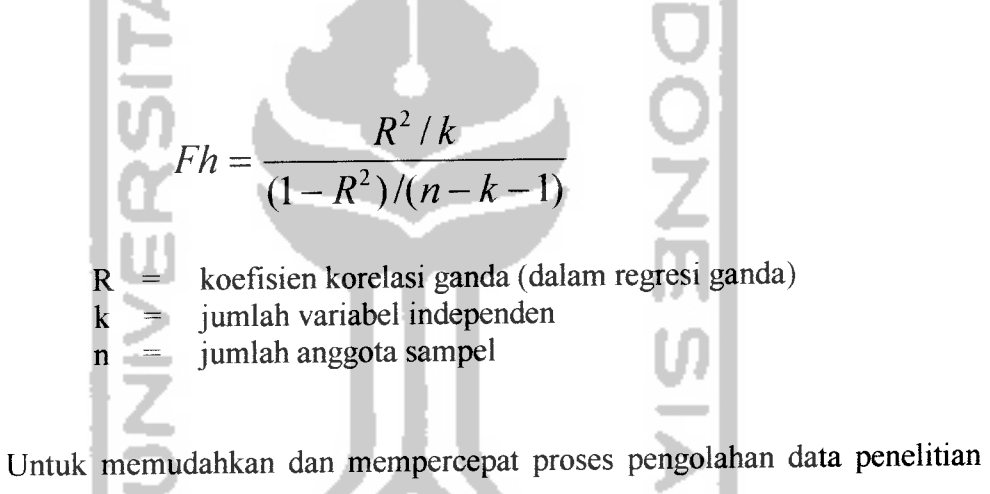

tersebut, maka penulis akan menggunakan bantuan program komputer SPSS.